Руководство по вводу в эксплуатацию преобразователей частоты Delta VFD-EL

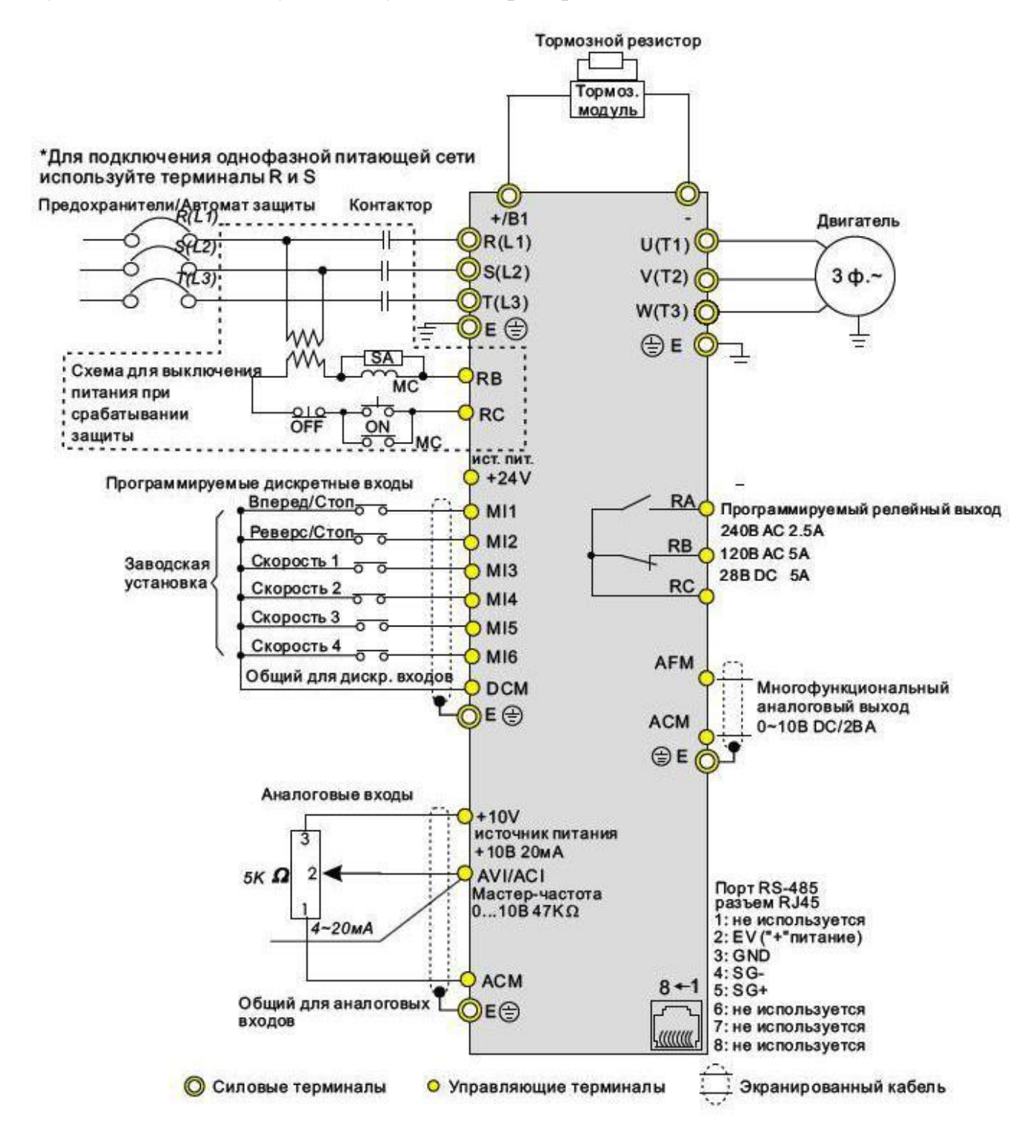

Схема подключения преобразователя частоты DELTA VFD-EL

### ВНИМАНИЕ ПЕРЕД ВКЛЮЧЕНИЕМ ПРОВЕРЬТЕ ПРАВИЛЬНОСТЬ ПОДКЛЮЧЕНИЯ ПРЕОБРАЗОВАТЕЛЯ ЧАСТОТЫ !!!

В случае если у Вас преобразователь с питанием **от сети 380 В**, тогда питание подключите к клеммам **L1, L2, L3** (подключение к другим клеммам выведет частотный преобразователь со строя)

В случае если у Вас преобразователь с питанием **от сети 220 В**, тогда питание подключите к клеммам **L1, L2**(подключение к другим клеммам выведет частотный преобразователь со строя)

Подключите выходные клеммы **U, V, W** преобразователя частоты к соответствующим клеммам **U, V, W** на двигателе.

### НАСТРОЙКА ПАРАМЕТРОВ

Сначала начать кнопку **STOP**, затем путем нажатия кнопки **ENTER** зайдите в меню, выберите группу параметров, после выбора группы нажмите **ENTER** и выберите интересующий Вас параметр.

Базовые параметры для быстрой настройки указаны ниже.

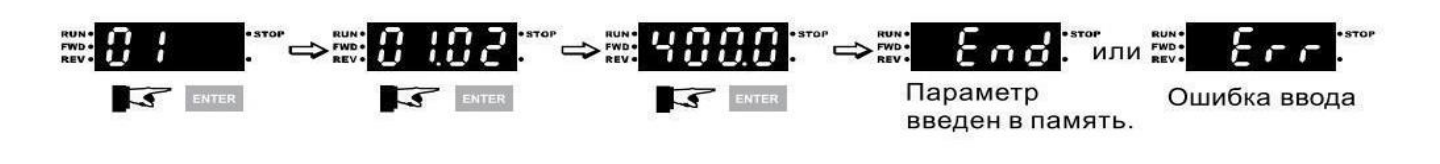

Для выхода из режима программирования параметров нажмите  $\mathbb{F}$  море

ПРИ ПЕРВОМ ВКЛЮЧЕНИИ выполните сброс на заводские настройки, введите номинальный ток двигателя, метод управления и выполните автонастройку:

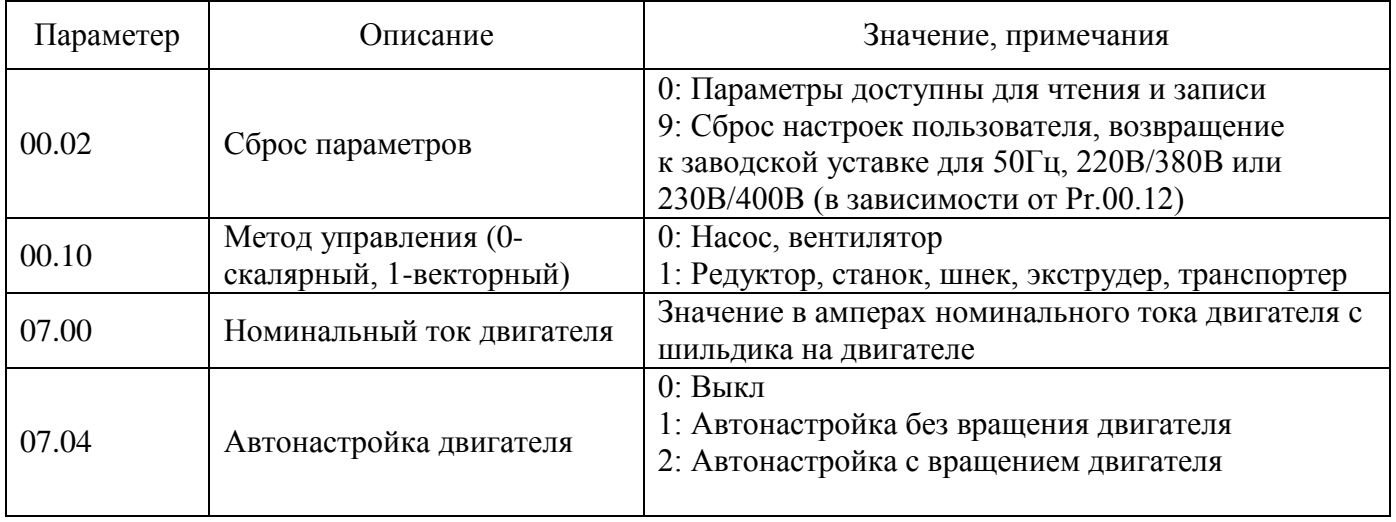

### Управление пуском и остановкой с внешних клемм

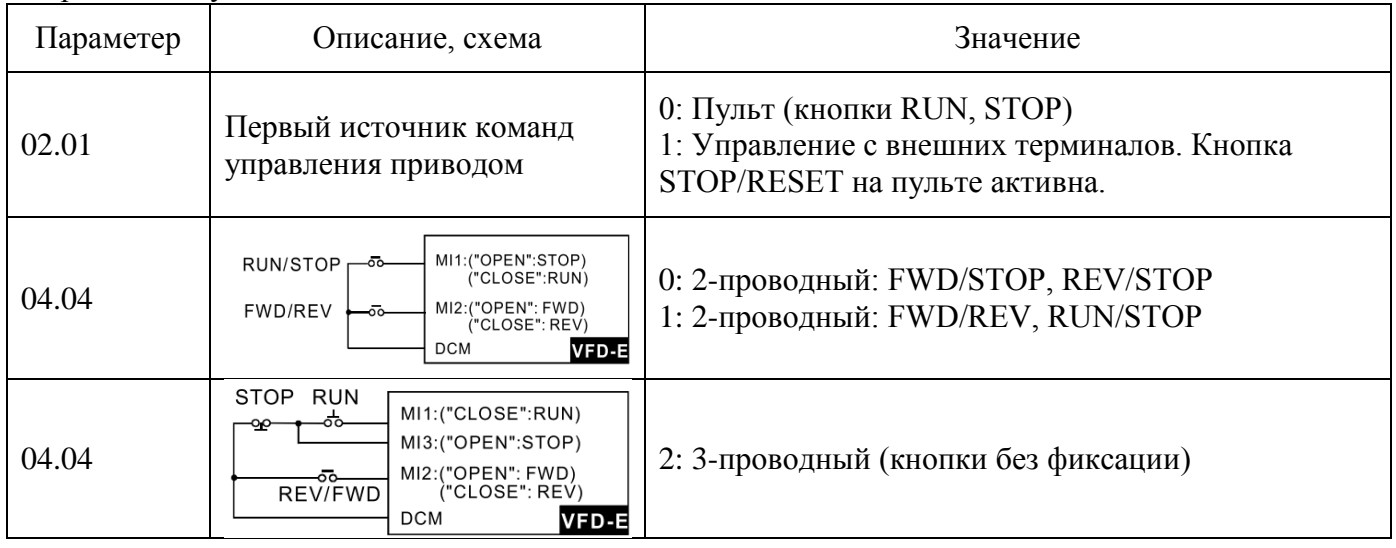

### Задание частоты с внешнего выносного потенциометра 0-10В (10кОм), датчика 0-10В или 4- 20мА (см схему)

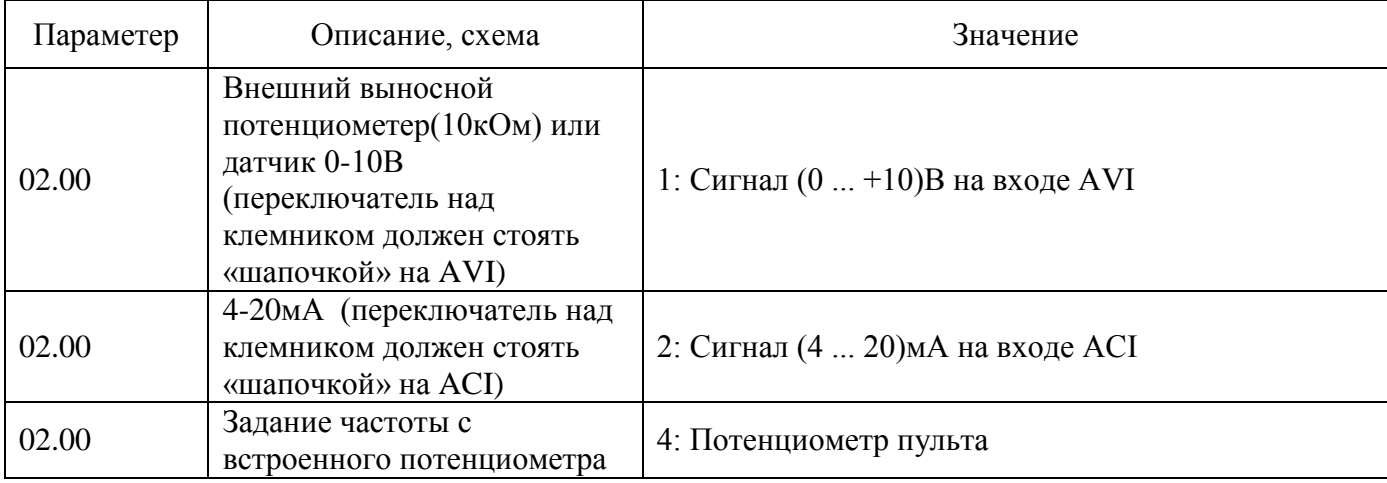

### Управление разгоном, торможением

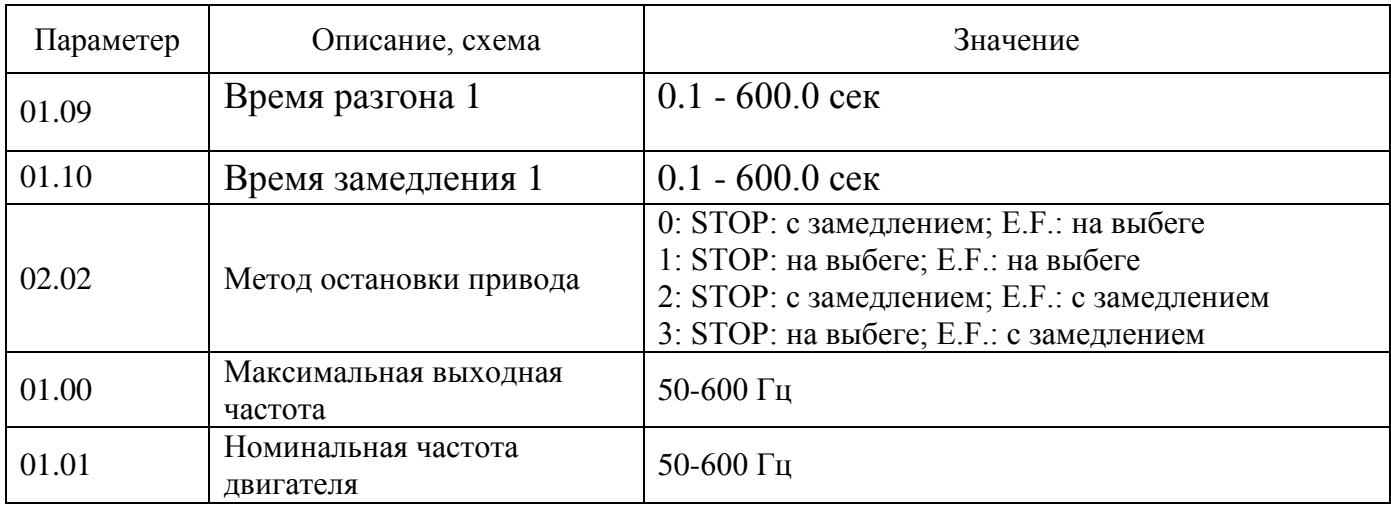

#### **Автоматический запуск частотника при подаче энергии из сети**

(Устанавливается в случае частых отключений электричества, чтобы не включать постоянно частотник в ручном режиме самостоятельно)

- **1.** Поставить перемычку между клемами DCM и М11(переключатель должен стоять на NPN)
- **2.** Выставить параметры (см. таблицу ниже)
- **3.** Выключить частотник из сети, пока не потухнет дисплей.
- **4.** Подать питание на частотник, при этом он должен сразу крутить двигатель

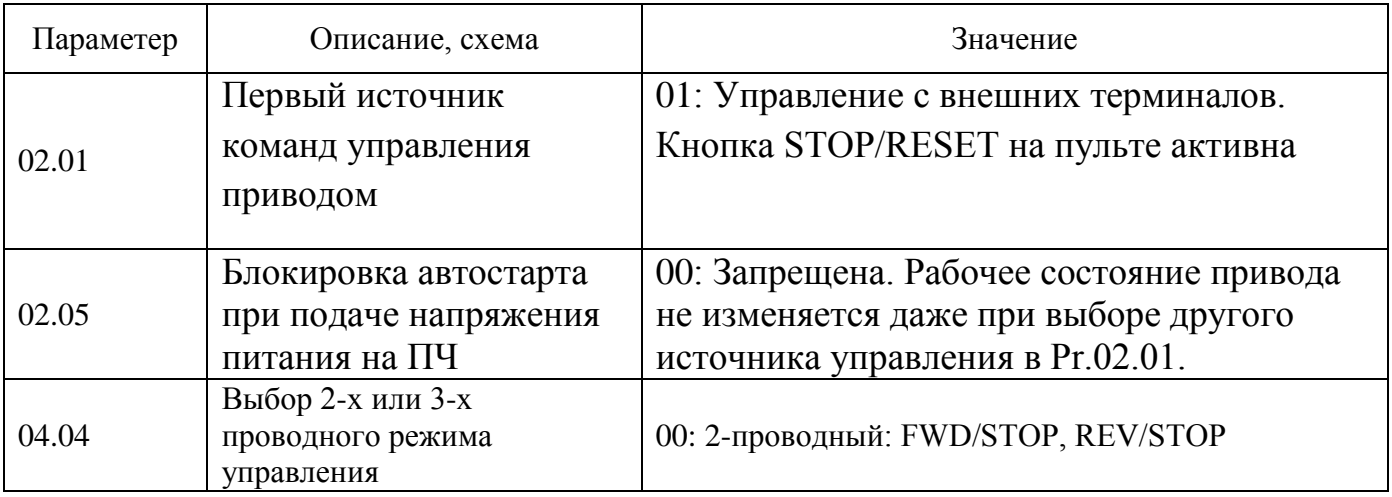

#### **Настройка под датчик давления 4..20 мА**

Преобразователи частоты серии VFD-EL включают следующие функции: поддержание заданного давления в системе на основе сигнала обратной связи 0-10 В или 4 -20 мА посредством точного ПИД-регулирования, отображение в единицах пользователя заданного и текущего значения давления на экране пульта ПЧ, защита от сухого хода, защита от частых повторно-кратковременных пусков при слабой утечке жидкости, функция плавного подхода к заданному значению во избежание перегулирования. Для этого требуется выставить параметры:

При использовании датчика давления 4-20мА, переключатель над клемником должен стоять «шапочкой» на ACI!!! Необходимо поставить перемычку между ACM и DCM !!!

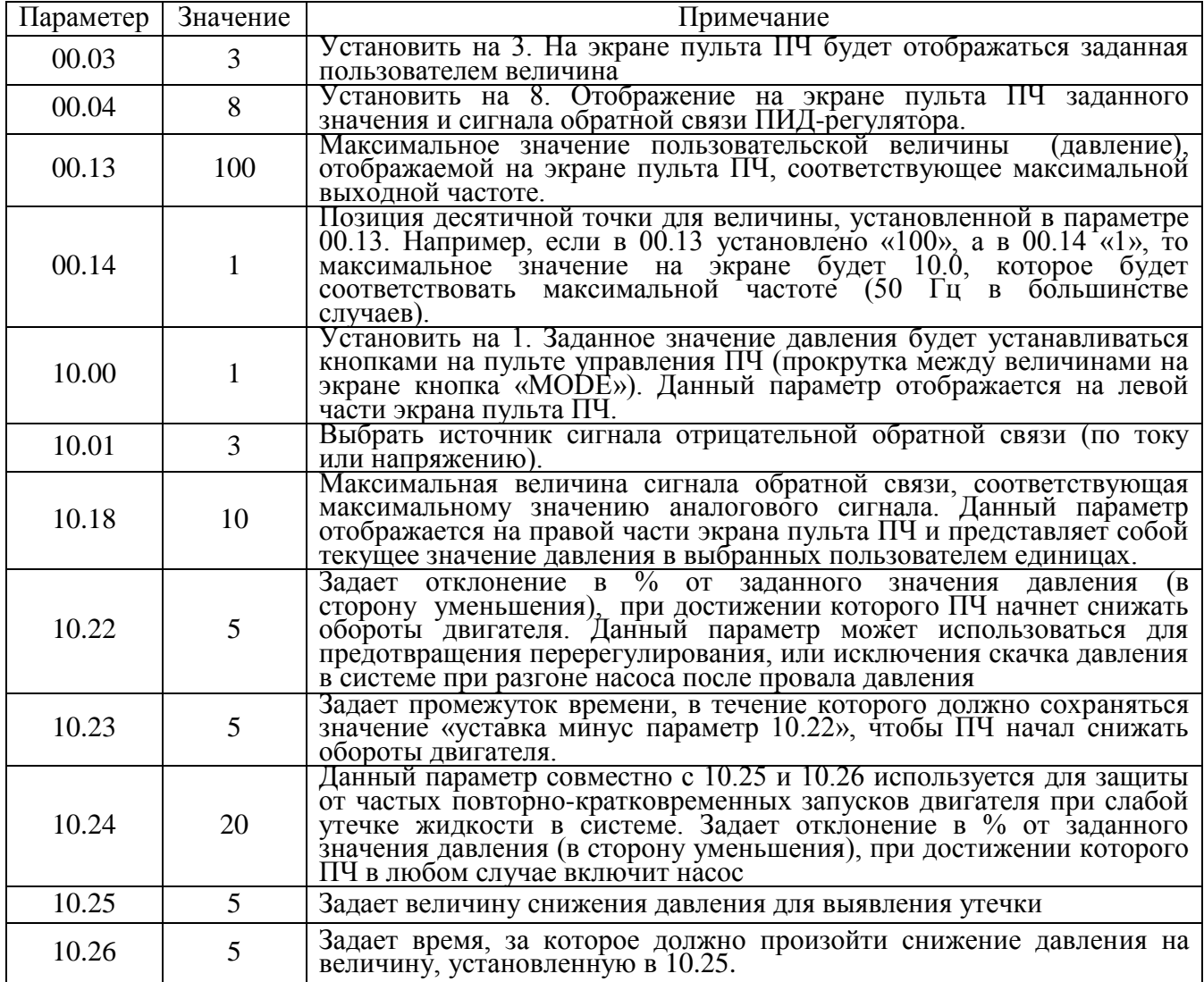

Для более тонкой настройки используйте полную инструкцию на нашем сайте chastotnik.com.ua

При использовании датчика давления 4-20мА, переключатель над клемником должен стоять «шапочкой» на ACI !!!

### Пример схемы подключения преобразователя давления КРТ5-1 с выходом 4...20мА

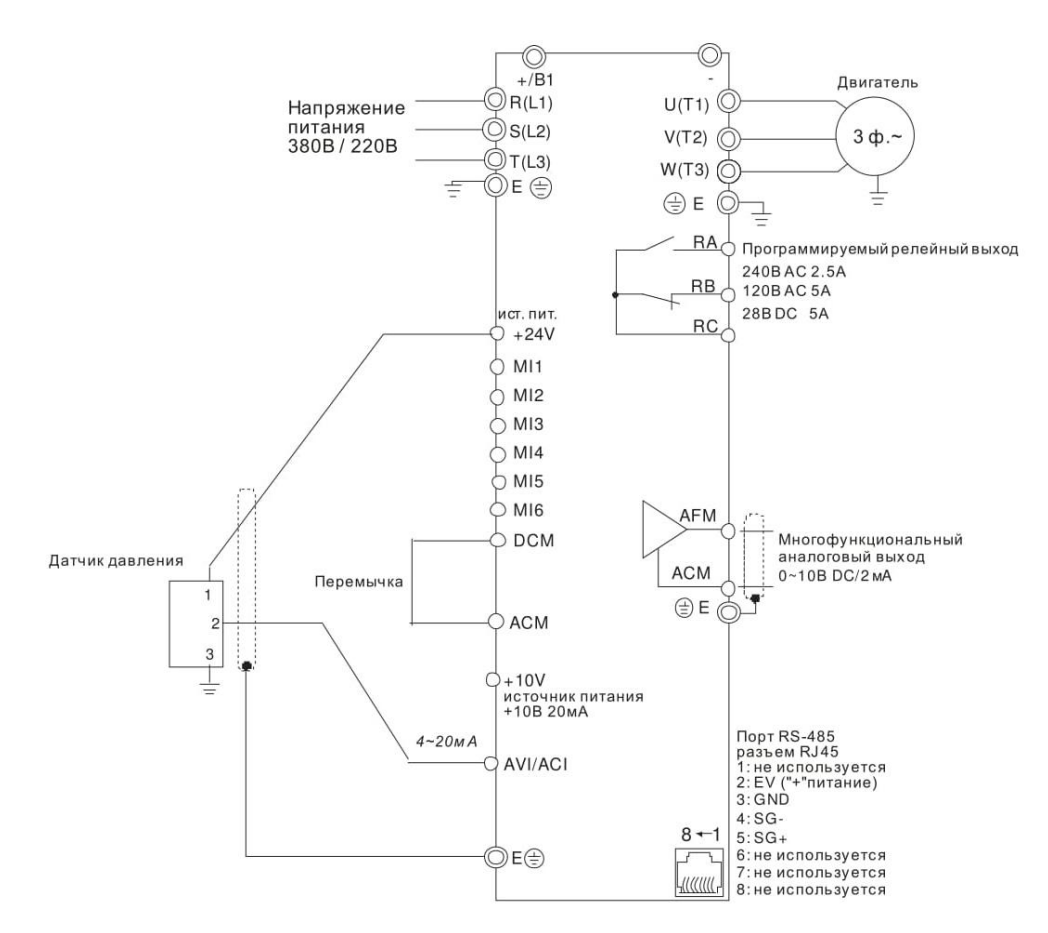

# ПОИСК НЕИСПРАВНОСТЕЙ

При возникновении неисправностей проверьте соответствующий пункт, из приведенных ниже.

Если это не помогает, сбросьте преобразователь к заводским установкам параметров, и вновь попробуйте начать работу.

### **1. Двигатель не запускается**

Проверьте силовую цепь.

Подано ли питание? (Светиться ли цифровой индикатор пульта управления) Правильно ли подключен двигатель?

Проверьте входные сигналы.

Подается ли стартовый сигнал?

Сигналы прямого и обратного вращения поданы одновременно?

Сигнал задания частоты равен нулю?

Проверьте установленные значения параметров.

Установлена ли функция блокировки реверса (Пар.02.04)?

Правильно ли выбраны источники управления (Пар.02.00, 02.01)?

Правильно ли сделана калибровка входов сигнала задания частоты (Пар.04.00… 04.03)?

Правильны ли установки рабочих функций (выбор уставок скорости и т.д.)? Верхняя граница частоты установлена ≠"0" (Пар.01.07)?

Проверьте нагрузку.

Нагрузка слишком велика?

Запуску двигателя что-либо мешает?

Проверьте отсутствие ошибок на индикаторе пульта управления (например ОС).

# **2. Двигатель вращается в обратном направлении**

Правильна ли последовательность фаз на выходе (U, V, W)?

Правильно ли подключены стартовые сигналы (прямого и обратного вращения)?

## **3. Скорость вращения значительно отличается от заданной**

Правилен ли сигнал задания частоты? (Измерьте уровень входного сигнала.)

Нет ли помех во входном сигнале? (Используйте экранированный кабель.) Не слишком ли велика нагрузка?

## **4. Разгон или замедление происходят неравномерно**

Время разгона или торможения слишком мало?

Нагрузка слишком велика?

Возможно, срабатывает функция токоограничения вследствие слишком большого установленного значения напряжения на низкой скорости.

# **5. Слишком большой ток двигателя**

Не слишком ли велика нагрузка?

Не слишком ли велико установленное значение напряжения на низкой скорости?

### **6. Скорость двигателя не увеличивается.**

Правильно ли установлено значение верхней границы частоты? Не слишком ли оно мало?

Нагрузка слишком велика?

Срабатывает ли функция токоограничения вследствие слишком большого установленного значения напряжения на низкой скорости?

### **7. Скорость вращения меняется во время работы**

1) Проверьте нагрузку.

Меняется ли нагрузка?

2) Проверьте входной сигнал.

Стабилен ли сигнал задания частоты?

Нет ли помех во входном сигнале?

3) Другое.

Длина кабеля не более 30 м?

### **8. Запись параметров не осуществляется**

Убедитесь, что не подан сигнал RUN. Изменение параметров возможно только на остановленном приводе.

Возможно, вы пытались установить параметры в несоответствующем диапазоне. Возможно, установлен пароль в параметре 00-08.